## שיטות כמותיות במדעי הרפואה ב' - בחינה לדוגמא תשפ"ב

### גרסה מספר:

שם הסטודנט

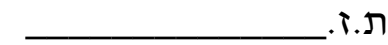

סטודנט/ית יקר/ה,

המבחן כולל: 9 שאלות אמריקאיות ו - 2 שאלות פתוחות

ניקוד: 6 נקודות לכל שאלה אמריקאית, 26 נקודות לשאלה פתוחה של דינמיות, 20 נקודות לשאלה פתוחה של רב -מימד.

חומר עזר: מחשבון

**יש לענות על השאלות הפתוחות על גבי טופס המבחן בלבד. את מחברות הטיוטה לא מגישים, ואין להן כל תוקף לבדיקת המבחן או לערעור**.

אנא קרא/י בתשומת לב את ההוראות:

- הדבק/י את מדבקת הברקוד במקום המיועד לכך. )במידה ואין בידך מדבקה אנא רשום את מספר ת.ז. במקום המיועד)
	- $\boxtimes$  פּ יש למלא את טופס התשובות בעט כדורי בלבד על ידי סימון ברור
- יש לסמן תשובה אחת בלבד , סימון שתי תשובות כנכונות תחשב כשגיאה גם אם אחת מהן נכונה.
- **בכל מקרה של אי התאמה בין טופס הקידוד לסימון בשאלון הבחינה טופס הקידוד הוא הקובע.**

**משך הבחינה: 3 שעות**

# **ב ה צ ל ח ה !!!**

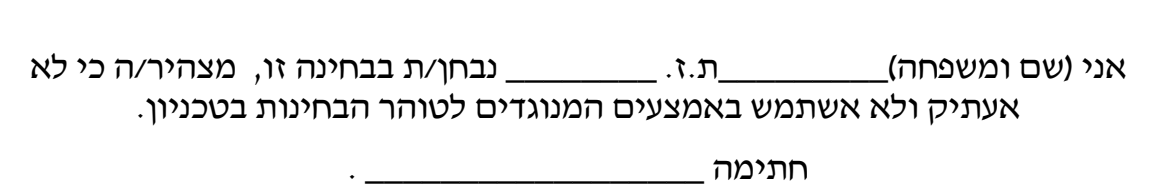

נתונה המערכת:

$$
\frac{dx}{dt} = 2x \cdot \left(1 - \frac{x}{2}\right) - xy
$$

$$
\frac{dy}{dt} = 3y \cdot \left(1 - \frac{y}{3}\right) - 2xy
$$

מי מהבאים הוא עקום אפס של Y ?

א. ציר ה -X

- ב. ציר ה -Y
- $y = 2 x$ .
- $y = 3 + 2x$  .

.2

נתונה מערכת דו-מימדית לינארית:

$$
\frac{dx}{dt} = \begin{pmatrix} 10 & 0 \\ -5 & -5 \end{pmatrix} x
$$

$$
x(0) = \begin{pmatrix} 1 \\ 5 \end{pmatrix}
$$

 $2dt = 0.5$  מה יהיה הערך של x בזמן 1=1 באמצעות פתרון נומרי עם

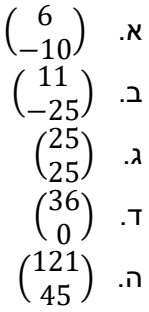

.1

נתונה מערכת דינמית דו מימדית.

בכל אחד מהאיורים מופיעים שני עקומי האפס של המערכת (עיגול ועקום בצורת האות "מ" בכתב עגול), וכן מופיע מסלול אחד (מסומן בעיגול וחץ).

איזה מסלול מבין המסלולים אפשרי?

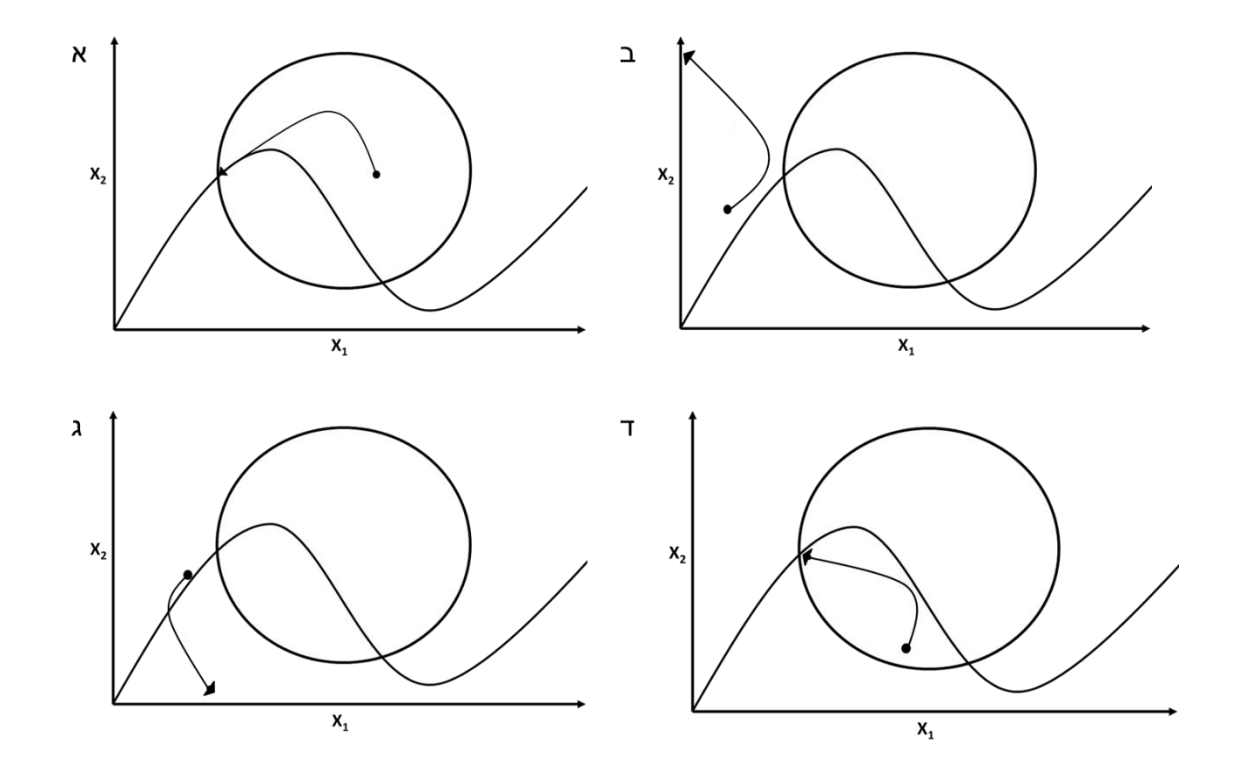

איזה מהמשפטים הבאים בנוגע לרשתות **נכון**?

- א. הסרת ה-hub בעל ה -degree הגבוהה ביותר יפרק את הרשת לכמות הכי גדולה של תתי רשתות.
- ב. תתכן רשת שבה יש צומת אחד שהוא גם בעל ה -degree הגבוהה ביותר, גם בעל ה- centrality הגבוה ביותר.
	- ג. ניתן לדעת כמה קליקות יש ברשת מתוך היסטוגרמה של ה- degrees שיש לכל צומת.
	- ד. אם ברשת לא מכוונת יש מעגל הוספת כיווניות לקשתות בהכרח לא תסיר את המעגל מהרשת.

5

לפניכם טבלה עם ציונים של 5 סטודנטים, ב - 4 קורסים. מצאו את הסטודנט/ית **הרחוק/ה ביותר** מהסטודנט חיים, כשדמיון מוגדר לפי **קורלציית ספירמן**.

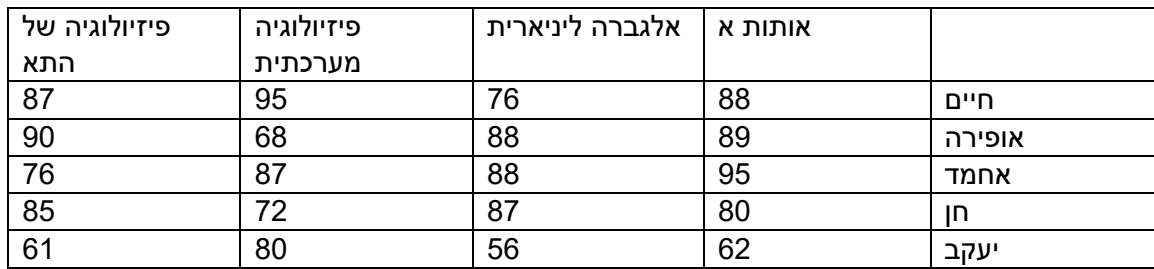

- א. אופירה
- ב. אחמד
	- ג. חן
- ד. יעקב
- ה. אי אפשר לדעת

#### 6 איזה מהגרפים מתאימים למטריצת שכנות?

 $\bf{0}$  $\overline{1}$  $\bf{0}$  $1 \quad 1$  $\bf{0}$  $0 \quad 0$  $1 \quad 0$  $\bf{0}$  $0 \quad 0 \quad 0 \quad 1$  $\overline{\mathbf{0}}$  $0 \quad 0$  $0 \qquad 0$  $\bf{0}$  $\overline{1}$  $\bf{0}$  $0 \qquad 0$ 

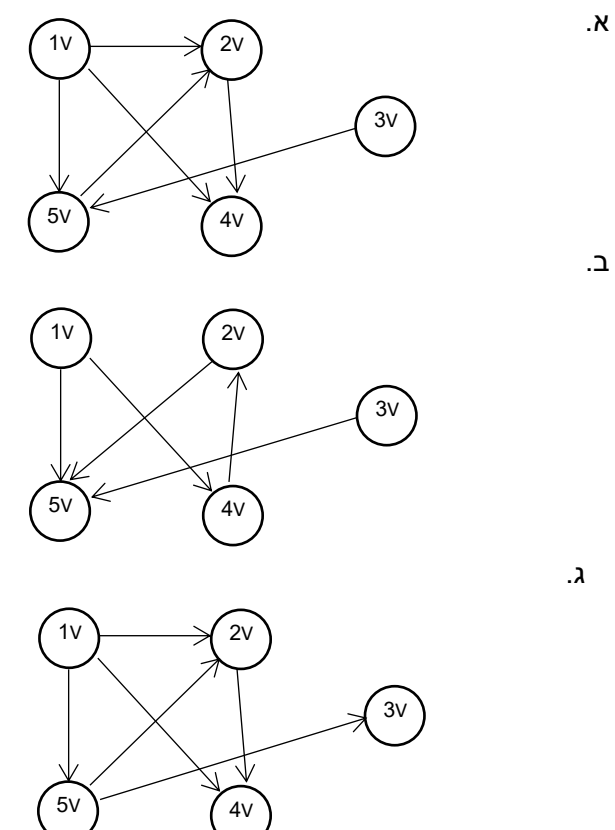

ד.

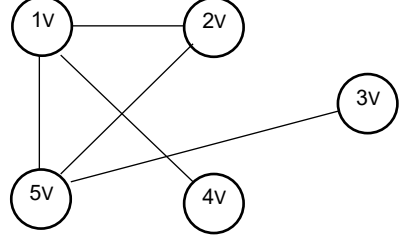

איזה מהמשפטים הבאים נכון לגבי תיקון Bonferroni?

- א. משנים את הקריטריון למובהקות לפי מספר ההשו ואות
- ב. בתיקון בונפרוני, משתמשים ברנדומיזציה של התוצאות
	- ג. התיקון מגדיל את מספר הטעויות מסוג .1
	- ד. התיקון משפיע על סטיית התקן של ההשוואות.

8

חוקר ביצע ניתוח גורמים ראשיים )PCA )על נתונים רב מימדים ומצא שני גורמים ראשיים המסבירים את רוב השונות של הנתונים. לאחר ביצוע האנליזה התברר לו שחלה טעות בקידוד הנתונים, וכדי לתקנּה יש להכפיל את כלל הנתונים במספר .3.25 איך צפוי התיקון להשפיע על תוצאות האנליזה?

- א. התיקון לא ישפיע על תוצאות האנליזה, כי המשקל היחסי של כל מימד לא משתנה.
- ב. התיקון לא ישפיע על תוצאות האנליזה, כי בעקבותיו משתנה המשקל היחסי של כל מימד.
	- ג. התיקון ישפיע על תוצאות האנליזה, כי המשקל היחסי של כל מימד לא משתנה.
	- ד. התיקון ישפיע על תוצאות האנליזה, כי בעקבותיו משתנה המשקל היחסי של כל מימד.

לפניכם 4 תרשימים שמכילים 5 אשכולות . הקווים מגדירים את הגבולות בין האשכולות והנקודות מתארות את הצנטרואידים שלהם.

איזה מבין התרשימים יכול לתאר מיקום נכון של הצנטרואידים המתקבלים מאשכול בשיטת kmeans?

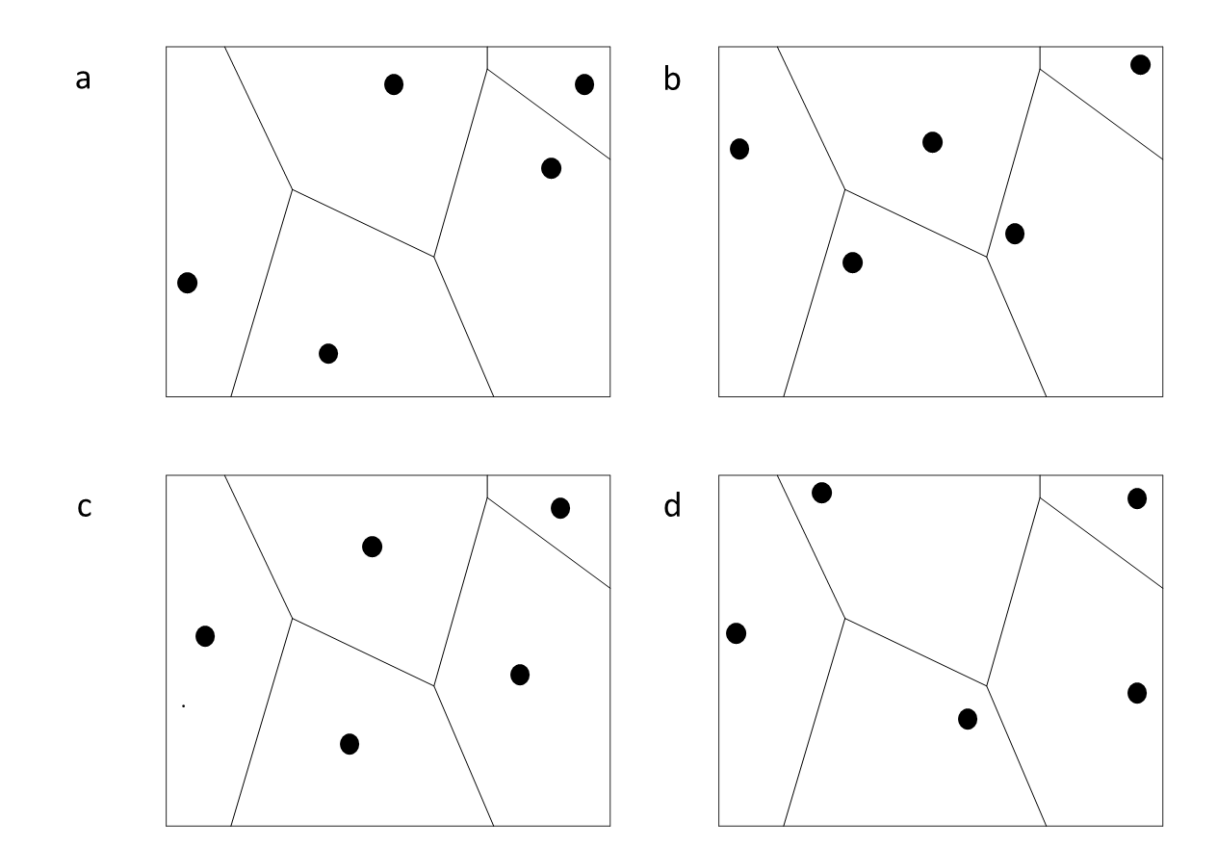

- א. a
- $b \nightharpoonup$
- $c.3$
- ד. d
- ה. כל התרשימים אפשריים.

נתונה המערכת הדינמית הבאה:

$$
\dot{x} = f(x, y)
$$
  

$$
\dot{y} = g(x, y)
$$

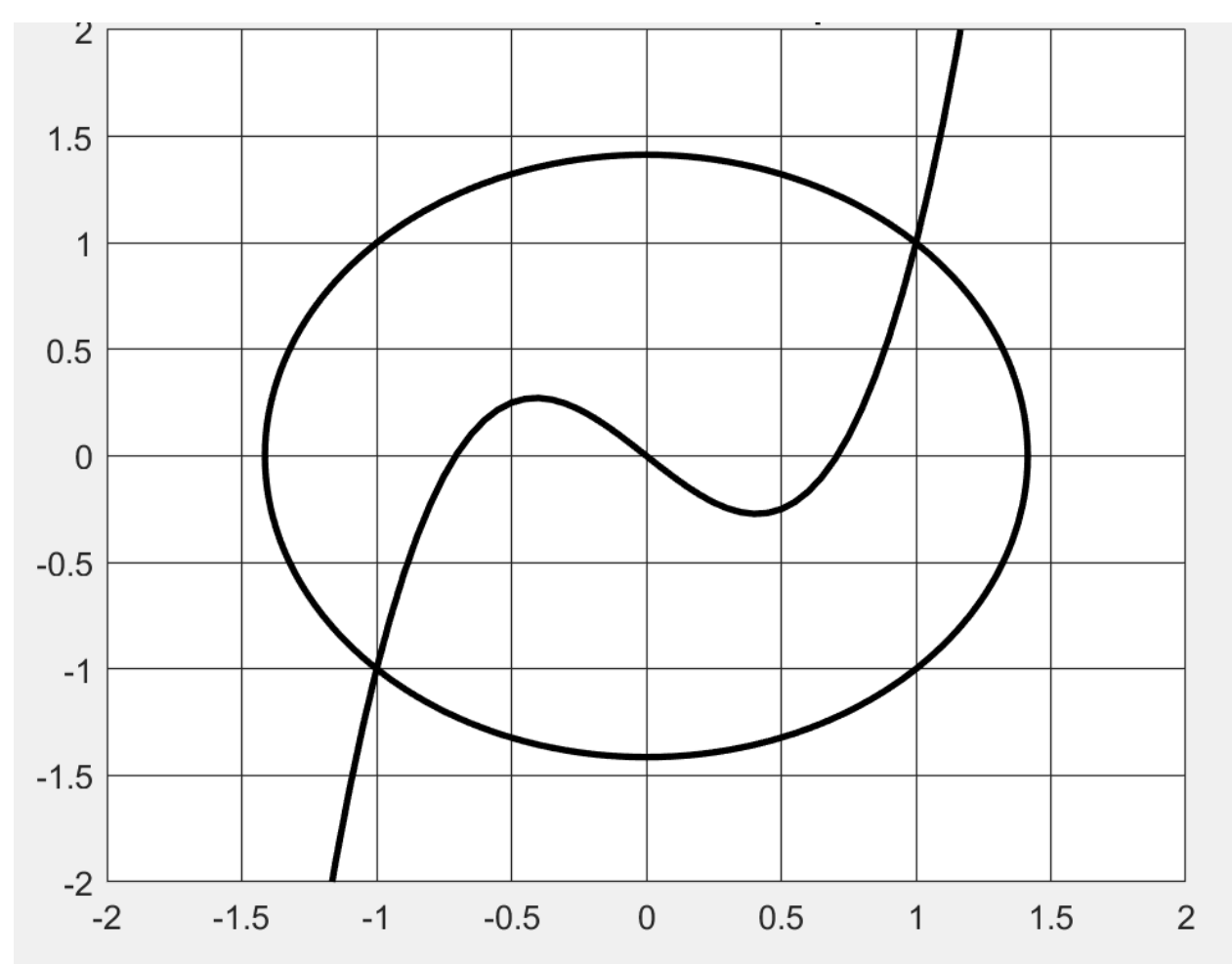

כמו כן, בציור שלפניכם מופיעים עקומי האפס של המערכת (בשחור)

. בנוסף, לפניכם גרפים (x(t), y(t) עבור שני מסלולים שונים

#### מסלול ראשון:

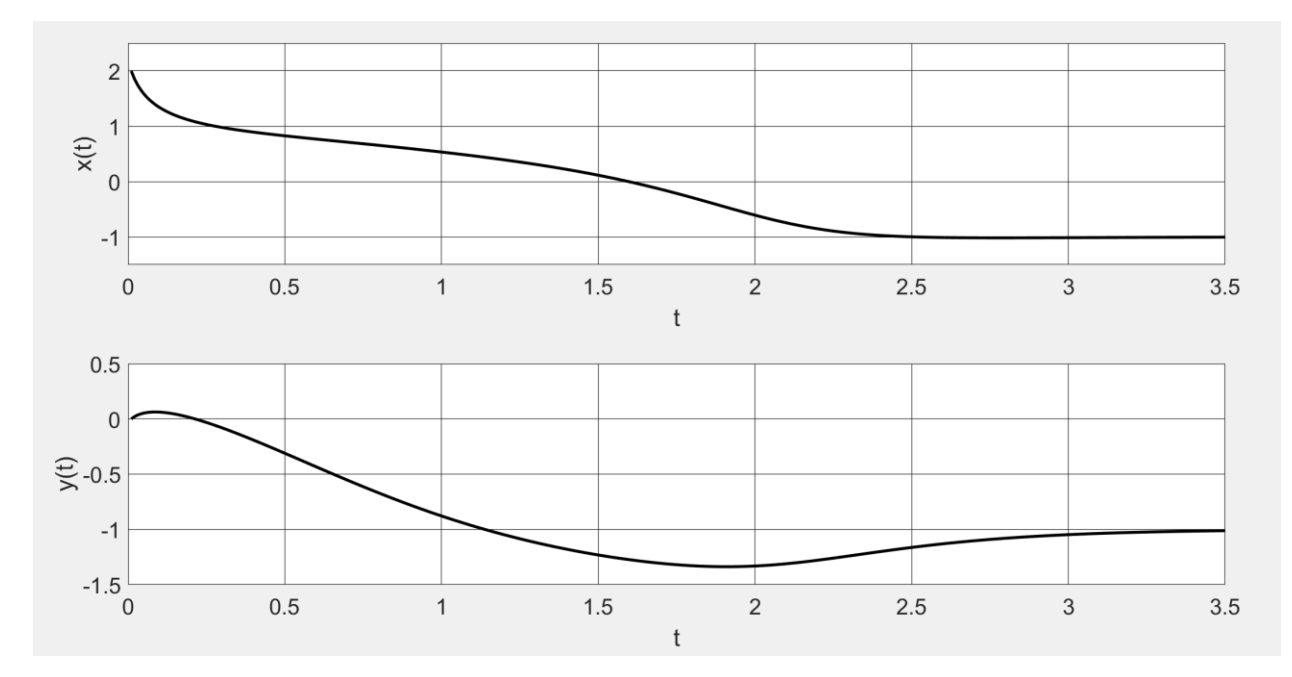

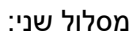

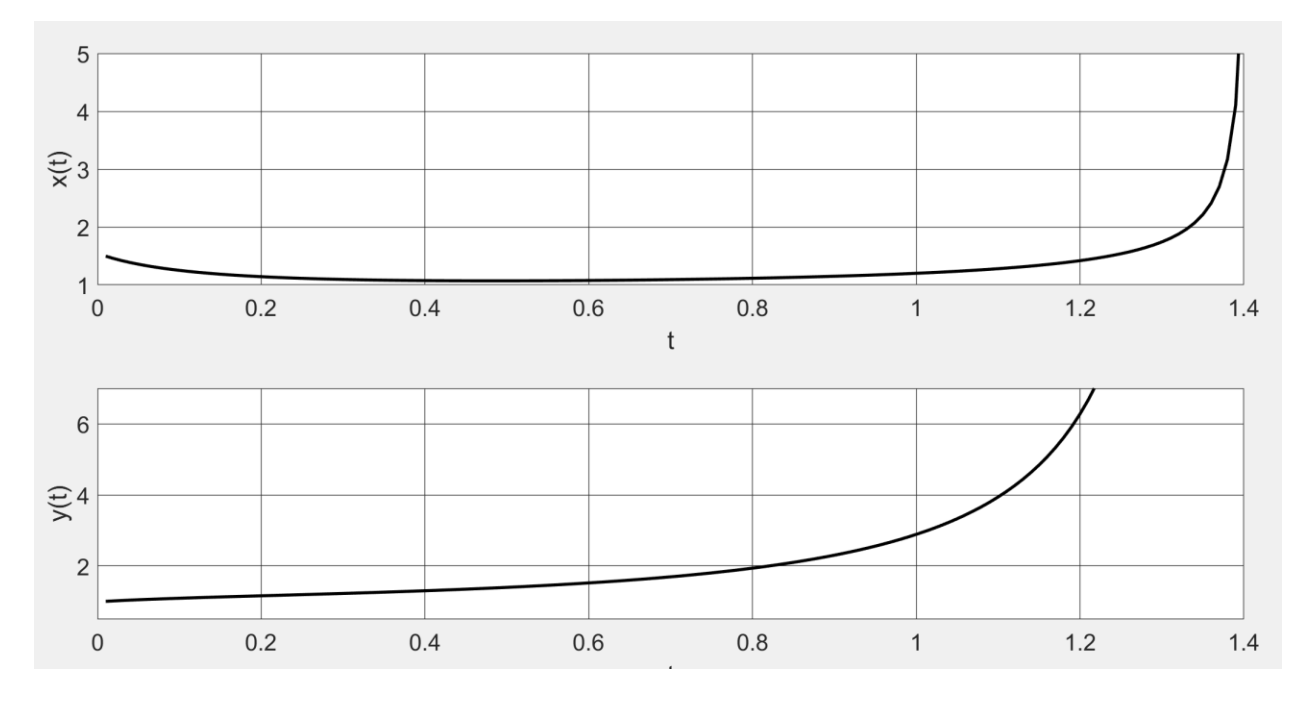

- .1 ציירו את שני המסלולים על גבי מרחב הפאזה.
	- .2 ציינו איזה עקום אפס מתאים לאיזה משתנה
	- .3 ציירו את המסלול המתחיל בנקודה (0.5 0,)

#### שאלה פתוחה רב -מימד

אתם מעוניינים **לבצע קליסטור של דוגמאות באמצעות אלגוריתם means-k.** 

הנתונים שעומדים לרשותכם הם **פרופיל ביטוי גנים במקבץ דוגמאות**.

בכל סעיף, מתוארת תכונה של הנתונים (אין קשר בין הסעיפים). התכונה עלולה להיות בעייתית עבור האלגוריתם. **הסבירו כיצד תשפיע** התכונה על האלגוריתם, **והציעו פתרון אפשרי** שיאפשר לאלגוריתם להיות עמיד לבעייתיות זו.

א. אם מבצעים **קליסטור של גנים לפי פרופיל הביטוי שלהם בדוגמאות )שימו לב, זו לא המטרה הסופית שלכם(** ניתן בברור לראות כי הם מחולקים לתתי - קבוצות של גנים בעלות גודל מאוד שונה. הגנים המאפיינים כל קבוצה מראים קורלציה גבוהה ביותר בינם לבין עצמם.

השפעה:

פתרון:

ב. הגנים שונים זה מזה באופן משמעותי בטווח הביטוי

השפעה:

פתרון: